## Praktyczny kurs asemblera

## Eugeniusz Wróbel

Drogi Czytelniku! Poni|ej zamieszczona jest errata do ksi|ki: ["Praktyczny kurs asemb](https://helion.pl/ksiazki/pkasem.htm)lera"

Jest to lista bB dów znalezionych po opublikowaniu ksi |ki, zgBo zaakceptowanych przez nasz redakcj. Pragniemy, aby nasze pul wiarygodne i speBniaBy Twoje oczekiwania. Zapoznaj si z poni|s dodatkowe zastrze|enia, mo|esz je zgBoshttposd/ahdebisonmonpol/user/er

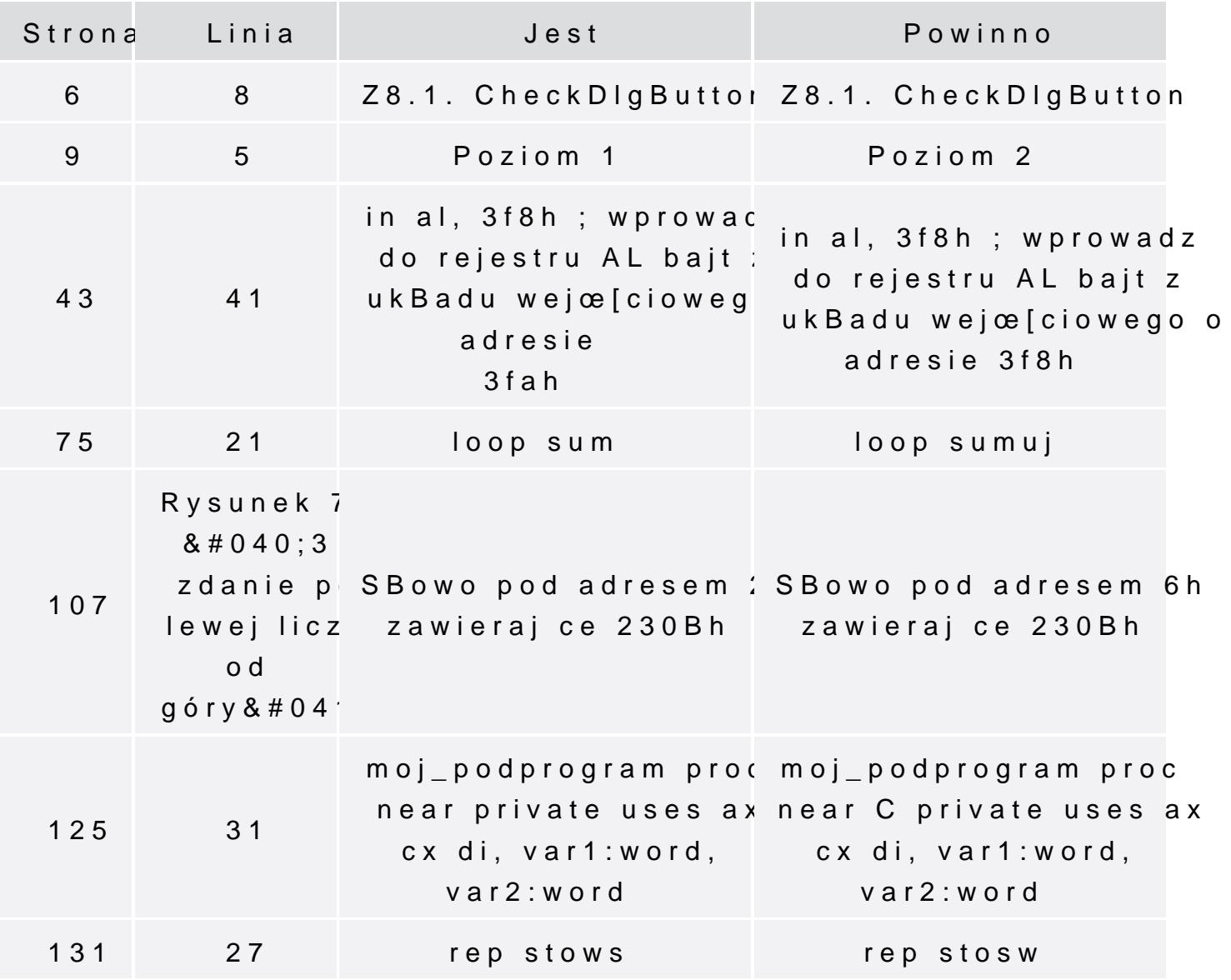

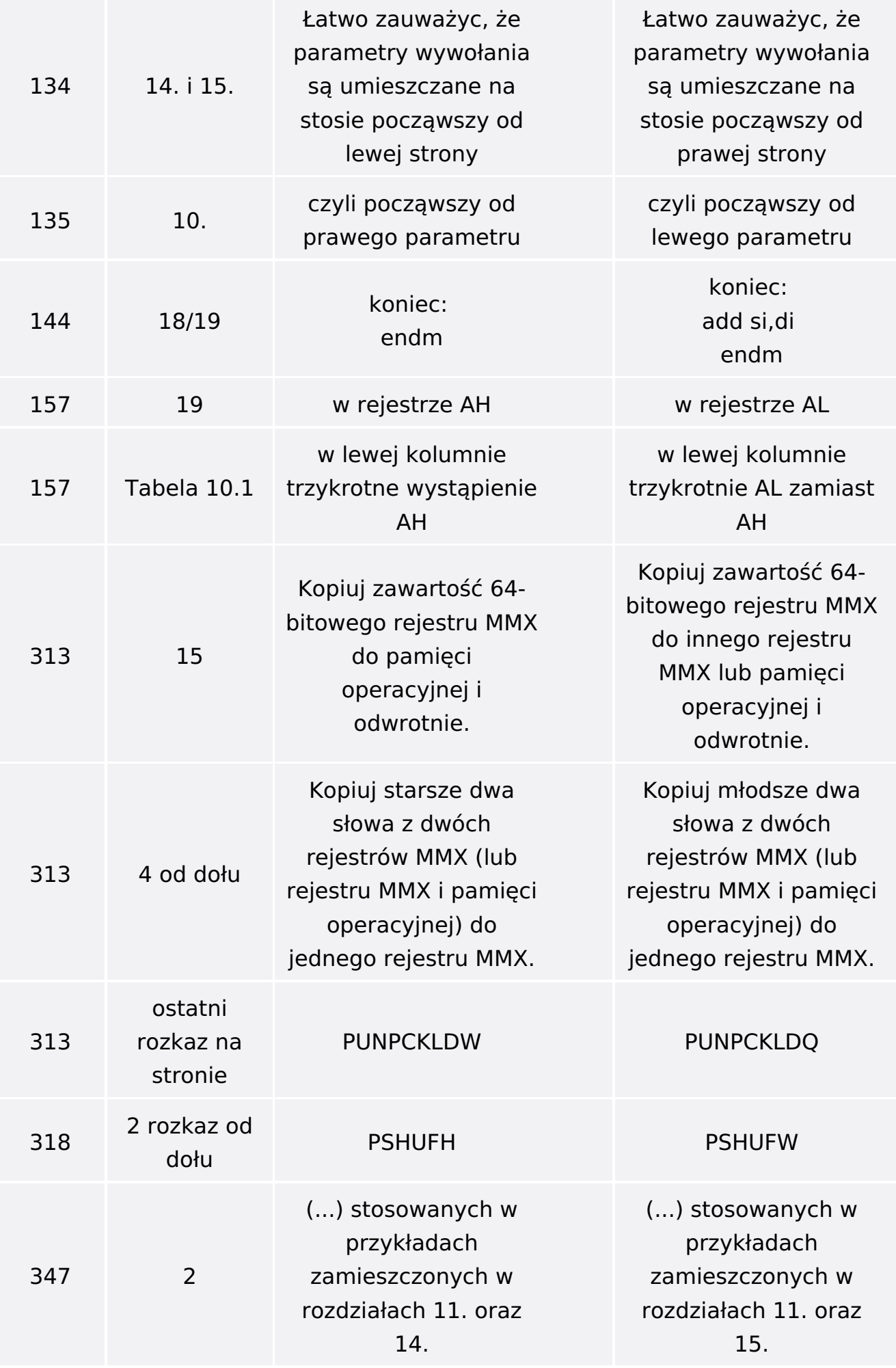

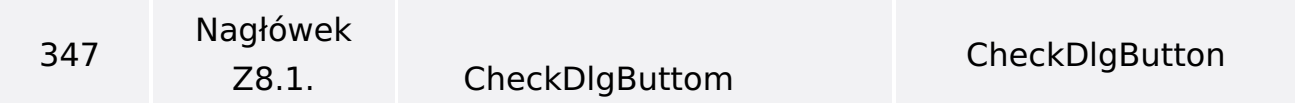

Poniżej znajduje się lista błędów znalezionych przez czytelników, ale jeszcze nie potwierdzonych przez Redakcję:

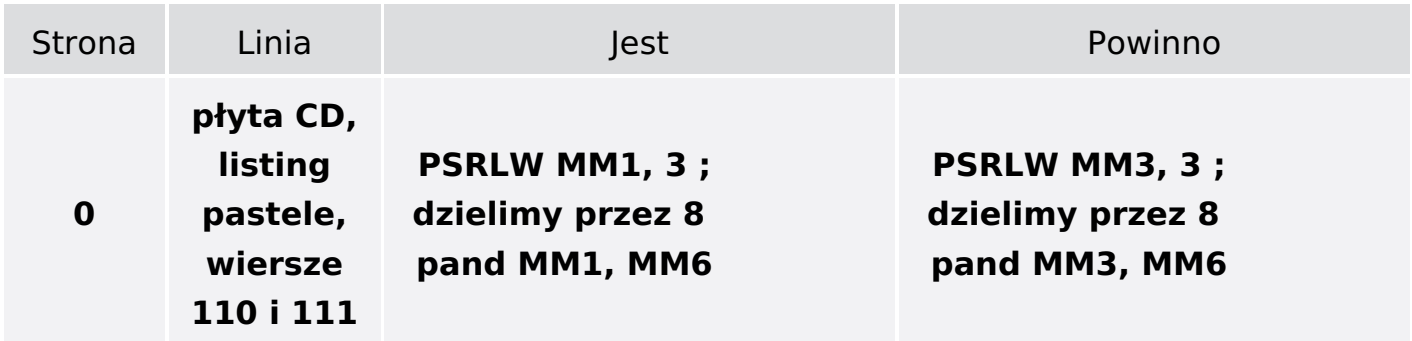